**TDDB68 Concurrent Programming and Operating Systems**

Lecture 8: Memory management II + File systems II

Klas Arvidsson with slides inherited from Adrian Pop and Mikael Asplund PELAB / RTSLAB Department of Computer and Information Science

> **Copyright Notice:** *Thanks to Christoph Kessler for much of the material behind these slides.*

*Iecture notes are partly based on Silberschatz's, Galvin's and Gagne's book ("Operating System Concepts", 7th ed., Wiley, 2005). lecture notes may be reproduced in any form, due to the copyrights reserved by Wiley. These lecture notes should only be used teaching purposes at the Linköping University.*

 $\mathbf{1}$ 

# Reading

- 9e:
	- − Page replacement: 9.4
	- − Thrashing: 9.6
	- − File system interface: 11.1 (the rest superficially)
	- − File system implementation: 12.1-12.7
- $. 10e$ 
	- − Page replacement: 10.4,
	- − Thrashing: 10.6
	- − Memory compression:10.7
	- − File system interface: 13.1 (the rest superficially)
	- − File system implementation: 14.1-14.7

#### [Kilburn *et al.* 1961]

# Demand Paging

- Bring a page into memory only when it is needed
	- − Less I/O needed
	- Less memory needed
	- − Faster response
	- − More users
- ⚫ Page is needed if referenced (load/store, data/instructions)
	- − invalid reference abort
	- $-$  not-in-memory  $\Rightarrow$  bring to memory

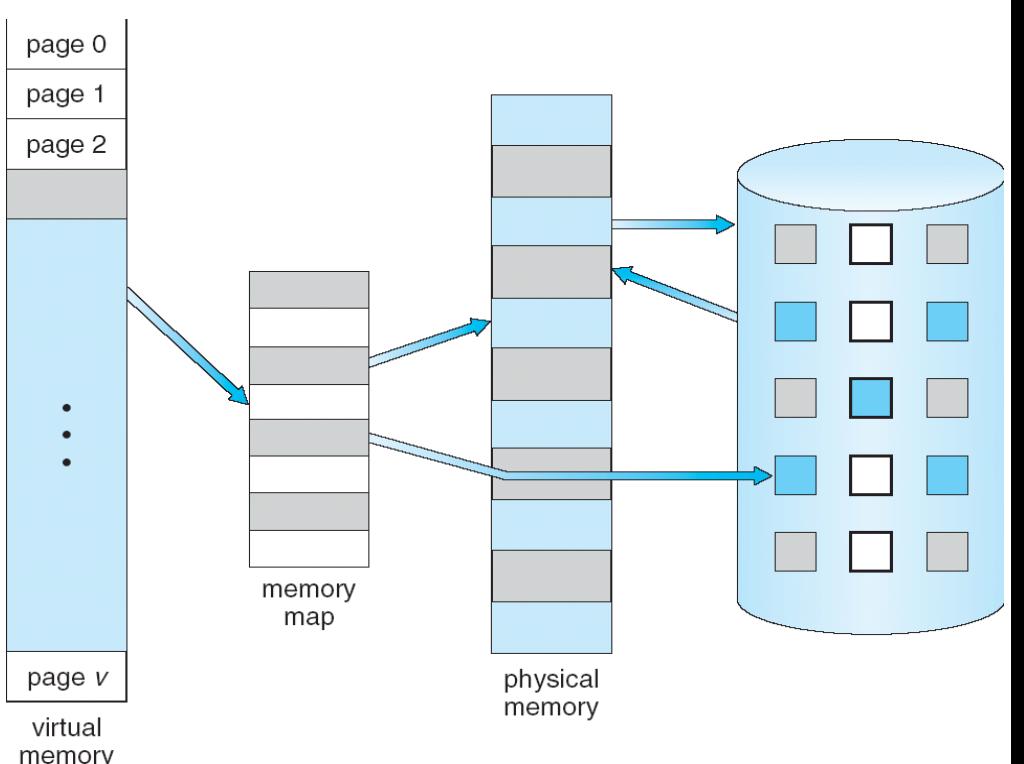

What happens if there is no free frame?

#### **Page Replacement**

# Steps in Handling a Page Fault

(Case: a free frame exists)

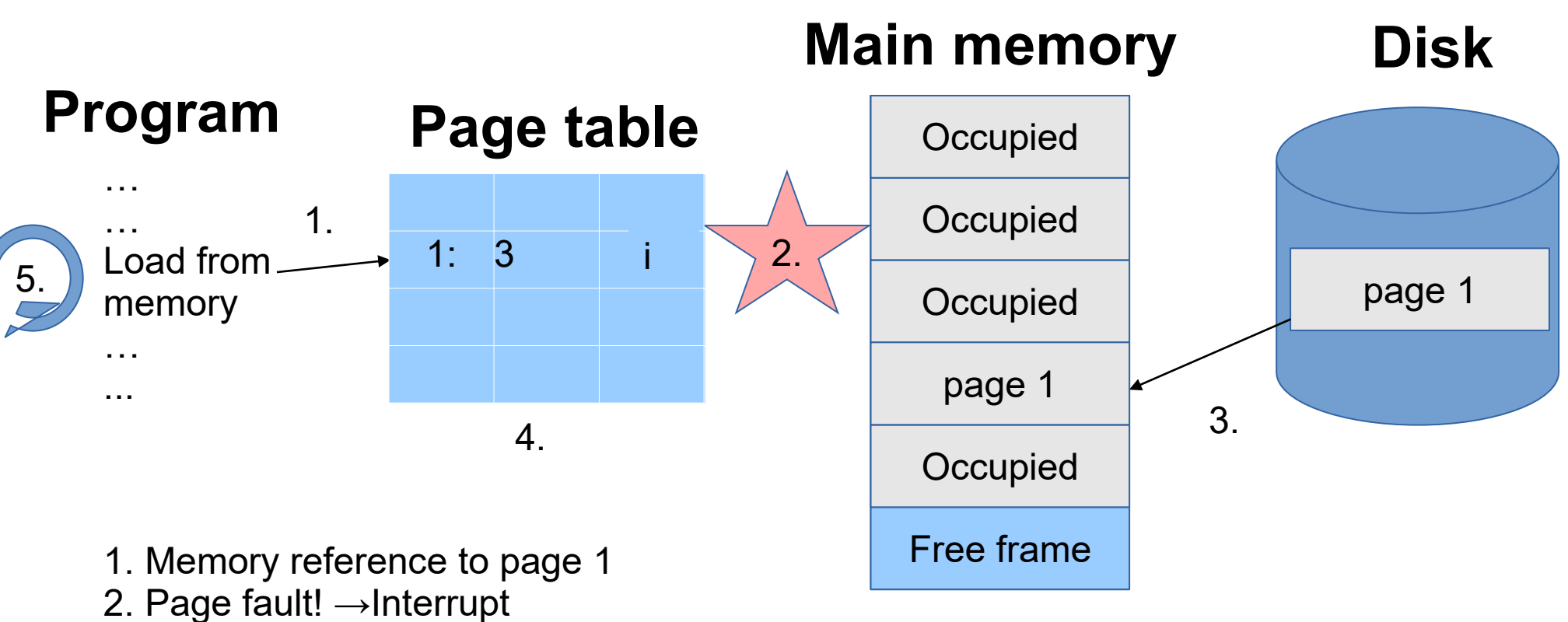

- 3. OS moves page into memory
- 4. Update page table
- 5. Restart memory access instruction

## Page Replacement

- ⚫ When no free frames, move one page out.
- ⚫ Use **modify (dirty) bit** to reduce overhead of page transfers
	- − only modified pages are written to disk!

#### Basic Page Replacement

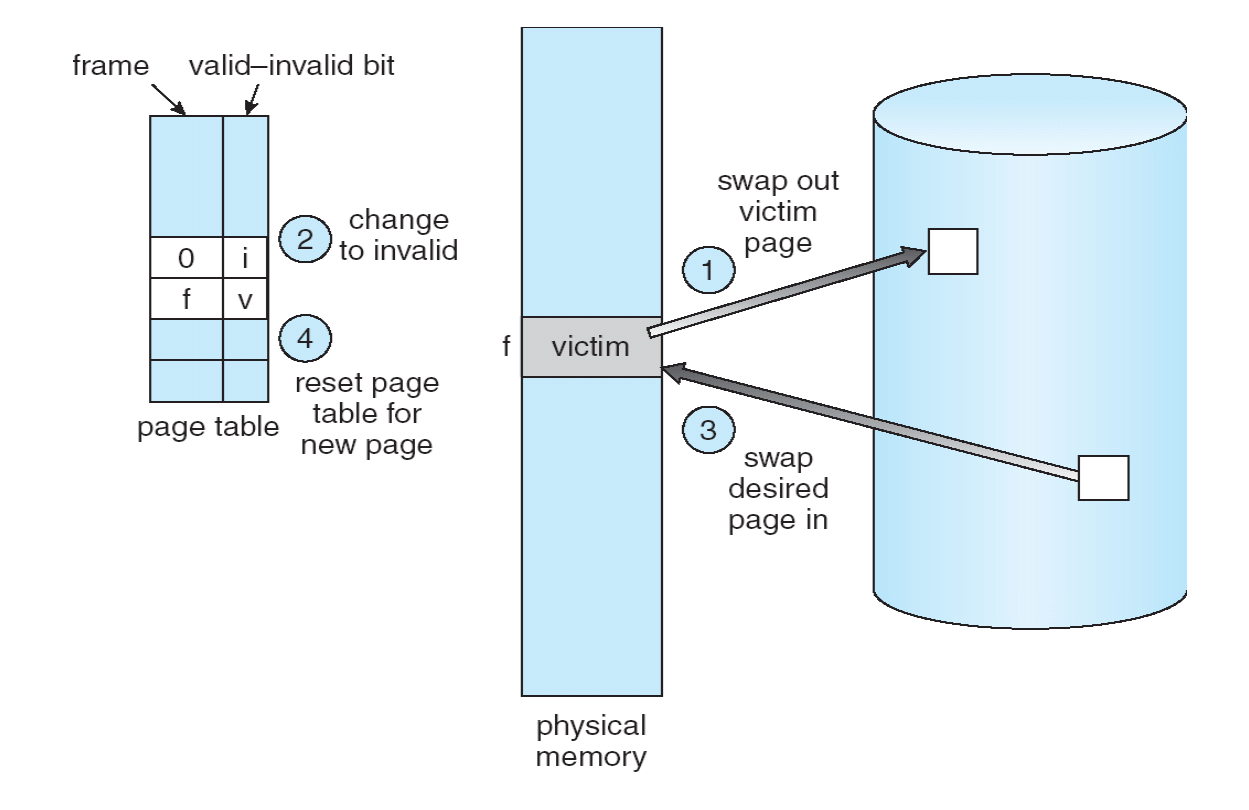

#### **How to compare algorithms for page replacement?**

- ⚫ **Goal:** find algorithm with lowest page-fault rate.
- ⚫ **Method:** Simulation.
	- − Assume initially empty page table
	- − Run algorithm on a particular string of memory references (reference string – page numbers only)
	- − Count number of page faults on that string.
- In all our examples, the reference string is

1, 2, 3, 4, 1, 2, 5, 1, 2, 3, 4, 5.

## First-In-First-Out (FIFO) Algorithm

- Use a time stamp or a queue
- *Victim* is the "oldest page"
- Assume table size  $=$  3 frames / process (3 pages can be in memory at a time per process) and reference string:

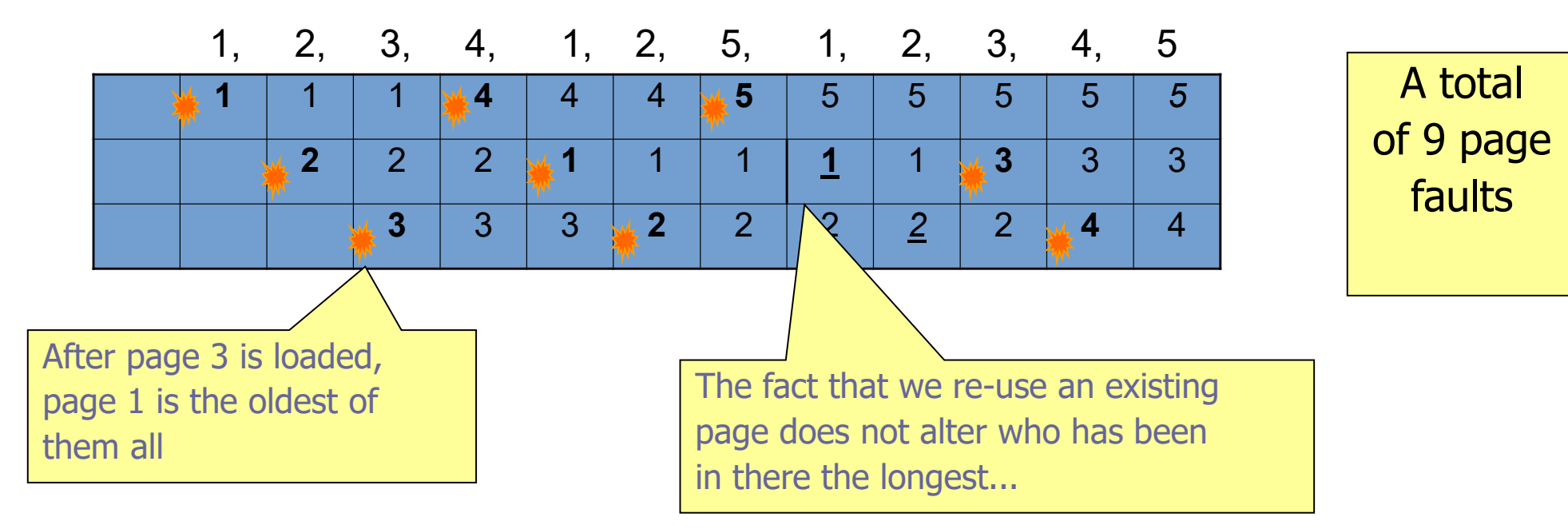

### Expected Page Faults Versus Number of Frames

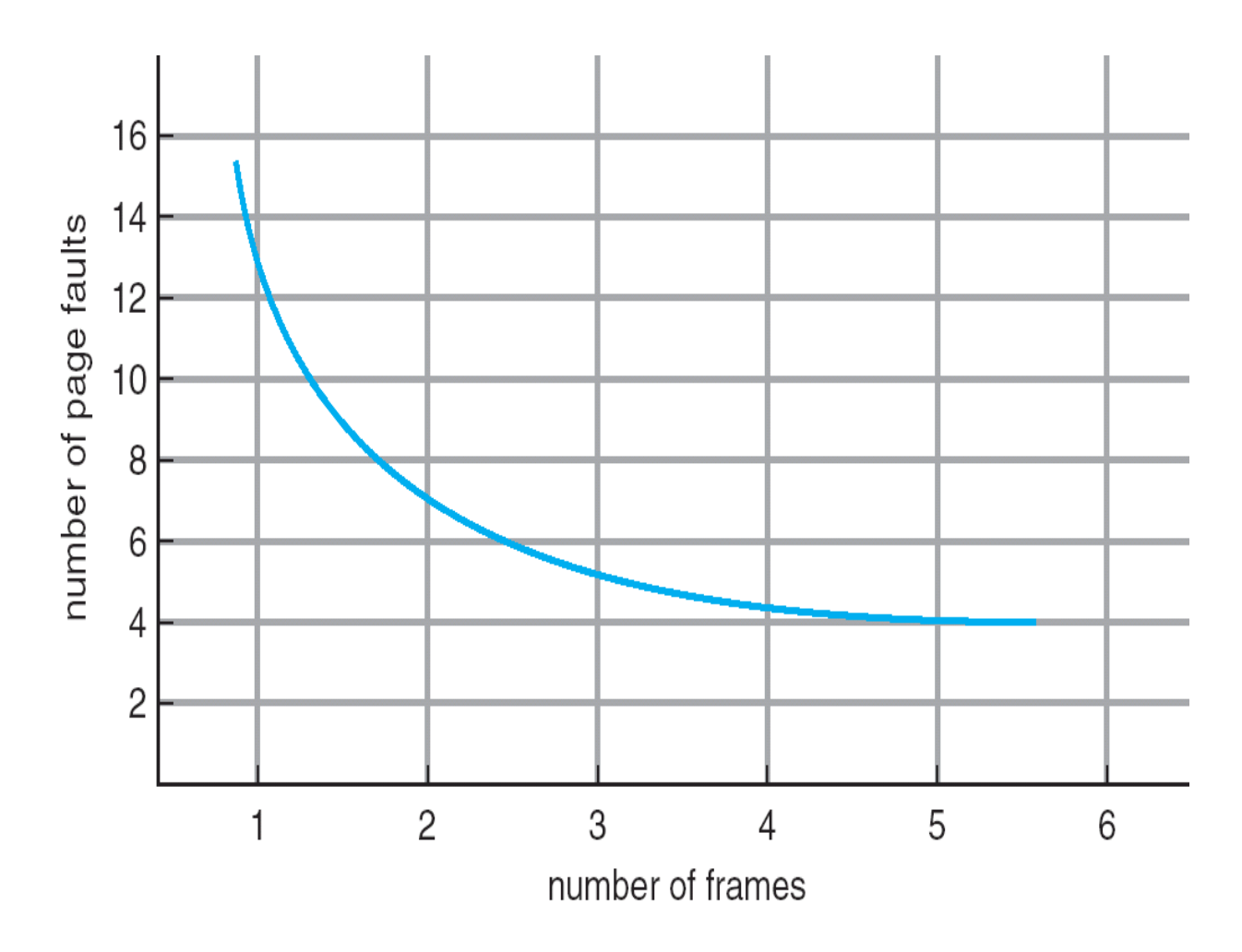

Generally, more frames => Less page faults **?**

### FIFO illustrating Belady's Anomaly

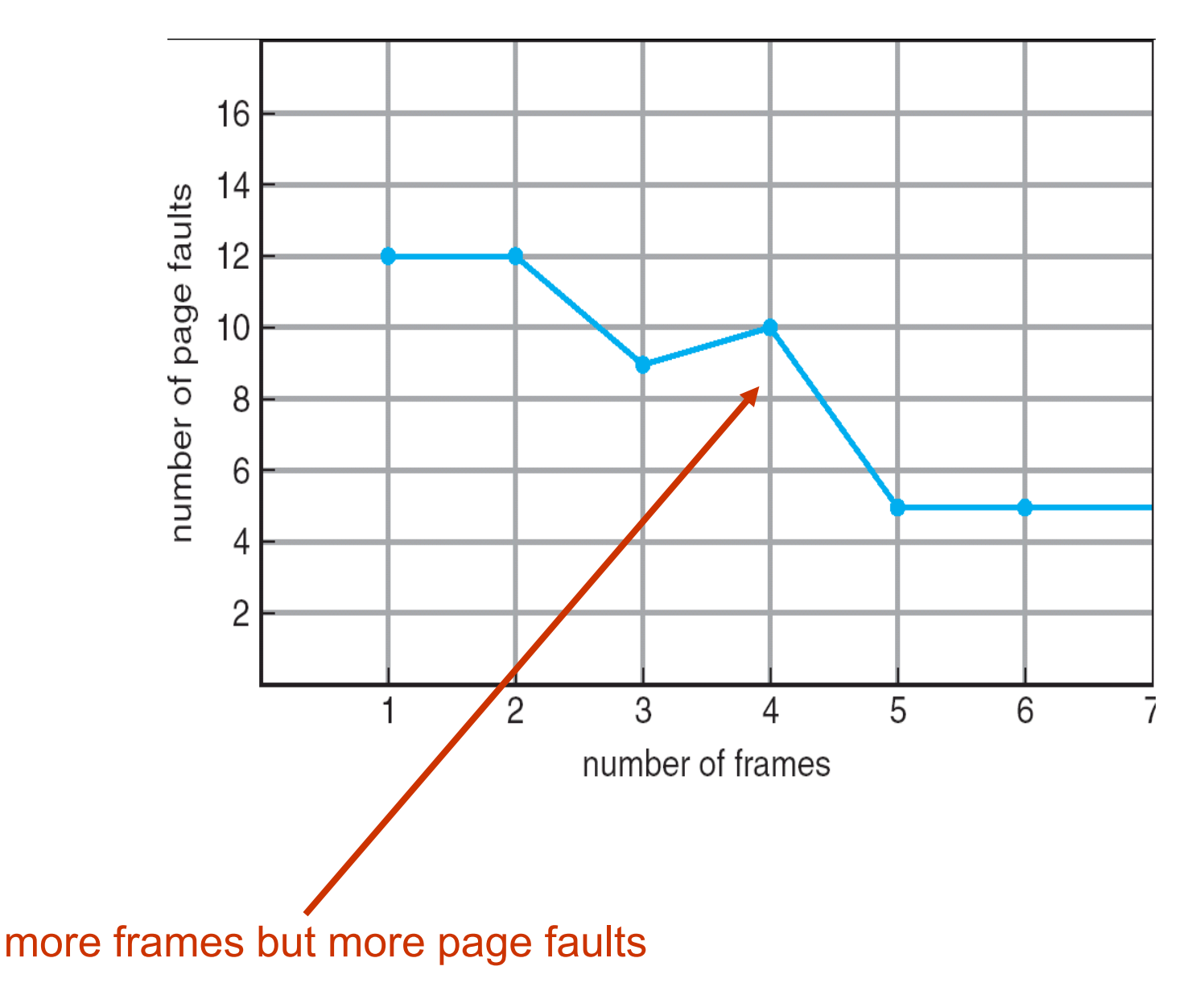

# An Optimal Algorithm [Belady 1966]

- ⚫ **"optimal":**
	- has the lowest possible page-fault rate (NB: still ignoring dirty-ness)
	- − does not suffer from Belady's anomaly
- ⚫ **Belady's Algorithm:** *Farthest-First, MIN, OPT*
	- − Replace page that *will not be used for the longest period of time....*
	- − How do you know this?
- ⚫ Example: 1, 2, 3, 4, 1, 2, 5, 1, 2, 3, 4, 5

 1 1 1 *1* 1 1 *1* 1 1 **4** 4 2 2 2 *2* 2 2 *2* 2 2 2 3 3 3 3 3 3 *3* 3 3 │ 4 │ 4 ☀ 5 │ 5 │ 5 │ 5 │ 5 │ 5 │

![](_page_12_Picture_9.jpeg)

**Remark**: Belady's algorithm is only optimal if there are no dirty write-backs. Otherwise it is just a heuristic algorithm. We will need frames 1, 2 and 3 before we need frame 4 again, thus throw it out!

## Least Recently Used (LRU) Algorithm

- Optimal algorithm not feasible? ....try using recent history as approximation of the future!
- ⚫ **Algorithm:**
	- − Replace the page that *has not been used for the longest period of time*
- 

⚫ Example: 1, 2, 3, 4, 1, 2, 5, 1, 2, 3, 4, 5

**1** 1 1 1 *1* 1 1 *1* 1 1 1 **5 2** 2 2 2 *2* 2 2 *2* 2 2 2 **3**  $\begin{array}{|c|c|c|c|c|c|} \hline \textbf{3} & \textbf{3} & \textbf{3} & \textbf{4} & \textbf{5} & \textbf{5} & \textbf{5} & \textbf{5} & \textbf{6} & \textbf{4} & \textbf{4} \ \hline \end{array}$ **4** 4 4 4 **4 4 4 3** 3 A total of 8 page faults

> Out of pages 1,2,3 and 4, page 3 is the one *not* used for the longest time...

### **Thrashing**

#### **Thrashing**

- If a process does not have "enough" pages, the page-fault rate is very high
	- Page fault to get page
	- Replace existing frame
	- But quickly need replaced frame back
- This leads to:
	- Low CPU utilization
	- Operating system thinking that it needs to increase the degree of multiprogramming
	- Another process added to the system

![](_page_16_Figure_0.jpeg)

degree of multiprogramming

#### **Demand Paging and Thrashing**

■ Why does demand paging work?

#### **Locality model**

- Process migrates from one locality to another
- Localities may overlap
- Why does thrashing occur?

 $\Sigma$  size of locality > total memory size

■ Limit effects by using local or priority page replacement (instead of global)

#### **Locality In A Memory-Reference Pattern**

![](_page_18_Figure_1.jpeg)

#### **Working-Set Model**

- $\Delta$  = working-set window = a fixed number of page references Example: 10,000 instructions
- *WSS<sub>i</sub>* (working set of Process *P<sub>i</sub>*) = total number of pages referenced in the most recent  $\Delta$  (varies in time)
	- if  $\Delta$  too small will not encompass entire locality
	- if  $\triangle$  too large will encompass several localities
	- if  $\Delta = \infty$   $\Rightarrow$  will encompass entire program
- *D* =  $\Sigma$  *WSS<sub>i</sub>*  $\equiv$  total demand frames
	- Approximation of locality
- **•** if  $D > m \Rightarrow$  Thrashing
- Policy: if *D* > m, then suspend or swap out one of the processes

#### **Working-Set - Example**

 $\blacksquare$  WS at two different time points  $t_1$  and  $t_2$ 

![](_page_20_Figure_2.jpeg)

#### **Keeping Track of the Working Set**

- **Approximate with interval timer**  $+$  **a reference bit**
- **Example:**  $\Delta$  = 10,000
	- Timer interrupts after every 5000 time units
	- Keep in memory 2 ws bits for each page
	- Whenever a timer interrupts shift down ws bits, copy ref bit to high ws bit, set ref bit to 0
	- Set ref bit to 1 when page accessed
	- If one of the bits in memory =  $1 \Rightarrow$  page in working set
- Why is this not completely accurate?
- Improvement  $= 10$  bits and interrupt every 1000 time units

#### **Page-Fault Frequency**

- More direct approach than WSS (work-set size)
- **E** Establish "acceptable" **page-fault frequency (PFF)** rate and use local replacement policy
	- If actual rate too low, process loses frames
	- If actual rate too high, process gains frames

![](_page_22_Figure_5.jpeg)

number of frames

#### **Working Sets and Page Fault Rates**

- Direct relationship between working set of a process and its page-fault rate
- Working set changes over time
- Peaks and valleys over time

![](_page_23_Figure_4.jpeg)

#### **Memory compression**

## Motivation

- ⚫ Disk access is very slow
- ⚫ Memory is fast, and CPU is even faster
- ⚫ Sometimes there is no more disk
- ⚫ Flash memory degrades from frequent erasures

## Memory compression

- ⚫ Compress memory in RAM
- ⚫ Possible to do in HW, but mostly done by OS
- ⚫ Examples:
	- − Linux: zram, zswap
	- − Windows 10
	- − Mac OS X
	- − Android & iOS

### **File systems (II)**

## Refresh

- File systems
	- − Interface + Implementation
- Disk linear sequence of numbered blocks
	- − Write block b
	- − Read block b
- ⚫ File abstraction allows to structure data
	- − Contiguous logical address space (vs Physical address space)
	- − Directory structures
	- − Attributes
	- − API (create, open, close)
	- − FCB for each file (metadata about the file)

### File descriptors and open file tables

![](_page_29_Figure_1.jpeg)

#### Specialized file systems

## Hadoop Distributed File System (HDFS)

**HDES Architecture** 

![](_page_31_Figure_2.jpeg)

32 <https://cwiki.apache.org/confluence/display/hadoop2/PoweredBy> <https://hadoop.apache.org/docs/stable/hadoop-project-dist/hadoop-hdfs/HdfsDesign.html>

#### File system implementation

### File-System Layers

![](_page_33_Figure_1.jpeg)

# Virtual File System (VFS)

![](_page_34_Figure_1.jpeg)

## File control block (FCB)

- Resides at the logical FS layer
- ⚫ Storage structure consisting of information about a file

file permissions

file dates (create, access, write)

file owner, group, ACL

file size

file data blocks or pointers to file data blocks

## Allocation Methods

- ⚫ An **allocation method** refers to how disk blocks are allocated for files
	- − **Contiguous allocation**
	- − **Linked allocation**
	- − **Indexed allocation**

### Contiguous Allocation

![](_page_37_Picture_9.jpeg)

![](_page_37_Picture_10.jpeg)

## Contiguous Allocation

- ⚫ Pros:
	- − Simple
	- − Allows random access
- ⚫ Cons:
	- − Wasteful
	- − Files cannot grow easily
- ⚫ Works well on read-only media

### Linked Allocation

![](_page_39_Figure_1.jpeg)

## Linked Allocation

- ⚫ Pros:
	- − Simple need only starting address
	- − Free-space management
	- − No external fragmentation
- ⚫ Cons:
	- − No random access
	- − Overhead (space and time)
	- − Reliability

## File-Allocation Table (FAT)

File-allocation table (FAT) – disk-space allocation used by older Windows

![](_page_41_Figure_2.jpeg)

### Indexed Allocation

⚫ Brings all pointers together into an *index block*

![](_page_42_Figure_2.jpeg)

# Indexed Allocation (Cont.)

- ⚫ Direct access once index block is loaded
	- − without external fragmentation,
	- − but overhead of index block.
- ⚫ All block pointers of a file must fit into the index block
	- − How large should an index block be?
		- Small Limits file size
		- ⚫ Large Wastes space for small files
	- − Solution: Multi-level indexed allocation →

### Multilevel-indexed allocation

![](_page_44_Figure_1.jpeg)

## Combined Scheme: UNIX inode

Block size 4 KB

-> With 12 direct block pointers kept in the inode, 48 KB can be addressed directly.

![](_page_45_Figure_3.jpeg)

☺ Small overhead for small files

☺ Still allows large files

### B-trees

- ⚫ Self-balancing tree
- ⚫ Efficient operations O(log n)
- ⚫ Popular in newer (less old) filesystems
	- − NTFS
	- − Ext4
	- − HFS+

## Free-Space Management

- ⚫ Where is there free space on the disk?
	- − A free-space list
- Two basic approaches
	- − Free-space map (bit vector)
	- − Linked list

### Bit vector

⚫ Each block represented by one bit

![](_page_48_Figure_2.jpeg)

First free block: (number of bits per word) \* (number of 0-value words) + offset of first 1 bit

### Bit vector

- Easy to get contiguous files
- ⚫ Bit map requires extra space
- Example: block size = 1 KB =  $2^{10}$  bytes disk size =  $68$  GB  $\sim$   $2^{36}$  bytes  $n = 2^{36} / 2^{10} = 2^{26}$  bits (or 67 MB)
- Inefficient unless entire bit vector is kept in main memory

## Linked list

![](_page_50_Figure_1.jpeg)

## Linked list

- Only need to store the pointer to the first free block
- Finding k free blocks means reading in k blocks from disk
- No waste of space

#### **Fact #1** File systems contain multiple data structures

#### **Fact #2** These data structures have inter-depencencies

#### **Conclusion:**

#### Modification of the file system should be atomic

What happens if the computer is suddenly turned off?

## File system repair

- ⚫ For each block
	- − Find which files use the block
	- − Check if the block is marked as free
- $\bullet$  The block is used by 1 file xor is free  $-\,$  OK
- ⚫ Two files use the same block BAD: duplicate the block and give one to each file
- ⚫ The block is both used and is marked free BAD: remove from free list
- ⚫ The block is neither free nor used Wasted block: mark as free

#### Modern alternatives

- ⚫ Journalling
- ⚫ Snapshot-based
- ⚫ Log-structured

## Journalling file systems

- ⚫ Each modification is made as a transaction
- Keep a journal (log) of all pending transactions
- ⚫ Interrupted transaction can be rolled-back
- ⚫ Every update requires two writes
- ⚫ Examples: NTFS, ext4

#### Snapshot-based

- ⚫ Copy-on-write
- ⚫ Often combined with checksums
- Atomicity an result in cascading updates
- ⚫ Examples: ZFS, Btrfs, APFS

## Log-structured

- ⚫ Idea from '88 exploit sequential nature of disks
- Skip the structure just write where free
- ⚫ Now revived!
	- − Per inode logs in NOVA filesystem for non-volatile main memory (NVMM)

![](_page_60_Figure_5.jpeg)

## Memory-Mapped Files

- ⚫ **Mapping** a disk block to a page in memory
- A page-sized portion of the file is read from the file system into a physical page. Subsequent reads/writes to/from the file are treated as ordinary memory accesses.
- Simplifies file access by treating file I/O through memory rather than **read()** / **write()** system calls
- ⚫ Also allows several processes to map the same file allowing the pages in memory to be shared

## Memory-Mapped Files

![](_page_62_Figure_1.jpeg)

# Next on

- ⚫ Virtualization + Synchronization II
- ⚫ Reading 10ed: Ch. 2.8, Ch. 18